# **LEOGNOS**

### Curso de Desarrollo Web con Angular 11+.

Código: ANG-010

**Propuesta de Valor:** DESARROLLO - PROGRAMACIÓN - METODOLOGÍAS

**Duración:** 24 Horas

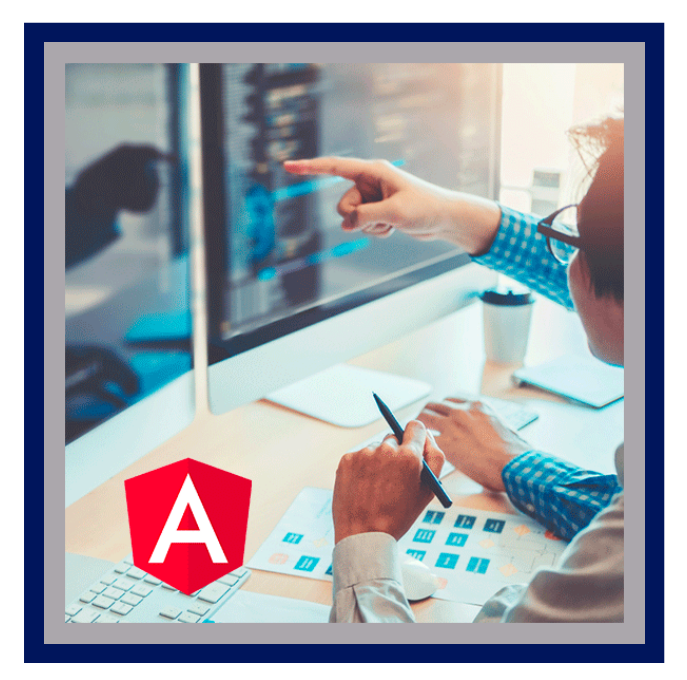

Angular es un framework para el desarrollo de aplicaciones multiplataforma que nos permite, de una manera sencilla, crear soluciones de software personalizadas bajo el patrón SPA (single page application). Mantenido por un equipo relacionado con Google, el framework es uno de los más importantes del mercado a la hora de crear este tipo de aplicaciones.

En relación al resto de librerías disponibles en el mercado que trabajan con Javascript como base, Angular quizá es la más complicada de aprender. Sin embargo, si aprendemos las bases de manera sólida, el aprendizaje del resto de herramientas es mucho más sencillo ya que comparten los mismos conceptos.

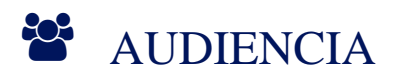

Este curso está dirigido a:

- Desarrolladores web que quieres aprender un nuevo framework con una base muy potente y que les permitirá abrirse camino facilmente al resto.
- Maquetadores web que quieran dar el salto al mundo del desarrollo de aplicaciones.
- Desarrolladores Front en busca de conocer uno de los frameworks más demandados del mercado.

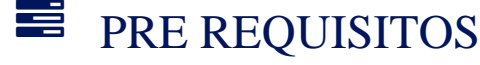

- Se deben tener conocimientos mínimos de maquetación con HTML y CSS
- Es recomendable tener conocimientos básicos en algún lenguaje de programación, si puede ser Javascript, mejor.

### <sup>©</sup> OBJETIVOS

- Desarrollo de aplicaciones web con la última versión de Angular
- El alumno será independiente de la versión en la que se encuentre Angular, adquiriendo una buena base de la herramienta.
- Los conceptos básicos sobre uno de los frameworks más importantes para el desarrollo web actual

## **LEOGNOS**

### **F.F. CERTIFICACIÓN DISPONIBLE**

Certificación emitida por COGNOS.

## *D* CONTENIDO

#### 1. INTRODUCCIÓN AL CURSO

- 1.1. MENSAJE DE BIENVENIDA
- 1.2. HERRAMIENTAS PARA EL CURSO
- 1.3. SERVIDOR DE DISCORD
- 1.4. WINDOWS: INSTALACIÓN DE NODEJS
- 1.5. MAC: INSTALACIÓN DE NODEJS

#### 2. TYPESCRIPT

- 2.1. INTRODUCCIÓN A TYPESCRIPT. INSTALACIÓN
- 2.2. TIPADO DE VARIABLES
- 2.3. USO DE INTERFACES
- 2.4. DEFINICIóN DE FUNCIONES

#### 3. INTRODUCCIÓN A ANGULAR

- 3.1. EL STACK MEAN
- 3.2. ¿QUÉ ES ANGULAR?. CARACTERÍSTICAS PRINCIPALES.
- 3.3. ANGULAR CLI
- 3.4. ARQUITECTURA DE APLICACIÓN ANGULAR
- 3.5. MI PRIMERA APLICACIÓN ANGULAR
- 3.6. ANGULAR CLI STRICT MODE
- 3.7. ANGULAR 12 DESACTIVAR STRICT MODE

#### 4. CREACIÓN Y USO DE COMPONENTES

- 4.1. ¿QUÉ ES UN COMPONENTE?
- 4.2. CREACIóN DE UN COMPONENTE SIMPLE. SELECTOR
- 4.3. DISEÑANDO NUESTROS COMPONENTES: TEMPLATE Y TEMPLATEURL
- 4.4. DEFINIENDO ESTILOS: STYLES Y STYLEURLS
- 4.5. CÓMO DEFINIR UNA JERARQUÍA DE COMPONENTES
- 4.6. INTERPOLACIÓN (VARIABLES)
- 4.7. INTERPOLACIÓN (MÉTODOS)
- 4.8. PROPERTY BINDING
- 4.9. EVENT BINDING (EVENTO SIMPLE)
- 4.10. PLANTEAMIENTO: COMPONENTE SUMAR
- 4.11. SOLUCIÓN: COMPONENTE SUMAR
- 4.12. PLANTEAMIENTO: COMPONENTE CRONÓMETRO
- 4.13. SOLUCIÓN: COMPONENTE CRONÓMETRO

## **DECOGNOS**

- 4.14. EVENT BINDING (\$EVENT)
- 4.15. EVENT BINDING (MOUSEENTER Y MOUSEOUT)
- 4.16. EVENT BINDING (INPUT, FOCUS Y BLUR)
- 4.17. PLANTEAMIENTO: COMPONENTE CALCULADORA
- 4.18. SOLUCIÓN: COMPONENTE CALCULADORA
- 4.19. DECORADOR @INPUT
- 4.20. DECORADOR @INPUT (PROPERTY BINDING)
- 4.21. PLANTEAMIENTO: MODIFICACIÓN COMPONENTE SUMAR
- 4.22. SOLUCIÓN: MODIFICACIÓN COMPONENTE SUMAR
- 4.23. DECORADOR @OUTPUT
- 4.24. PLANTEAMIENTO: MODIFICACIÓN COMPONENTE CRONÓMETRO
- 4.25. SOLUCIÓN: MODIFICACIÓN COMPONENTE CRONÓMETRO
- 4.26. TWO WAY BINDING
- 4.27. TWO WAY BINDING (OBJETOS)
- 4.28. PLANTEAMIENTO: TO-DO SIMPLE
- 4.29. SOLUCIÓN: TO-DO SIMPLE
- 4.30. CICLO DE VIDA DE UN COMPONENTE
- 4.31. CICLO DE VIDA DE UN COMPONENTE (NGONCHANGES)

#### 5. DIRECTIVAS

5.1. ¿QUÉ ES UNA DIRECTIVA? 5.2. NGSTYLE 5.3. NGSTYLE (EJEMPLO CON NGMODEL) 5.4. NGSTYLE (CHANGE, INPUT) 5.5. NGCLASS 5.6. NGCLASS (A TRAVÉS DE UN OBJETO) 5.7. NGIF 5.8. NGIF (THEN, ELSE) 5.9. NGFOR 5.10. NGFOR (MEJORANDO EL DISEÑO) 5.11. NGSWITCH 5.12. PLANTEAMIENTO: TO-DO COMPLEJO 5.13. SOLUCIÓN: TO-DO COMPLEJO 5.14. PLANTEAMIENTO: CAJA REGISTRADORA 5.15. SOLUCIÓN: CAJA REGISTRADORA 5.16. DIRECTIVAS PERSONALIZADAS 5.17. DIRECTIVAS PERSONALIZADAS - RENDERER 5.18. DIRECTIVAS PERSONALIZADAS - @HOSTLISTENER 5.19. DIRECTIVAS PERSONALIZADAS - @HOSTBINDING 5.20. DIRECTIVAS PERSONALIZADAS - @HOSTBINDING 5.21. PLANTEAMIENTO: LISTA DE LA COMPRA 5.22. SOLUCIÓN: LISTA DE LA COMPRA

#### 6. ANGULAR ROUTING

6.1. ¿QUÉ ES EL ROUTING DE ANGULAR?

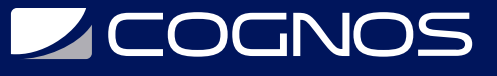

- 6.2. CREACIÓN DE UNA APLICACIÓN CON ROUTING
- 6.3. DEFINICIÓN BÁSICA DE RUTAS
- 6.4. RUTA RAÍZ Y RUTA \*\*
- 6.5. ROUTERLINK Y ROUTERLINKACTIVE
- 6.6. ROUTER.NAVIGATE
- 6.7. RUTAS DINÁMICAS
- 6.8. CHILDREN ROUTES
- 6.9. ROUTER GUARDS

#### 7. ANGULAR SERVICES

7.1. ¿QUÉ ES UN SERVICIO?

- 7.2. CREACIÓN DE UN SERVICIO
- 7.3. PROVIDERS SINGLETON
- 7.4. SERVICIO CON PROMESA
- 7.5. PLANTEAMIENTO: LISTADO DE ESCRITORES
- 7.6. SOLUCIÓN: LISTADO DE ESCRITORES
- 7.7. PLANTEAMIENTO: LISTADO DE LIBROS
- 7.8. SOLUCIÓN: LISTADO DE LIBROS

#### 8. GESTIÓN DE FORMULARIOS

8.1. FORMULARIOS EN ANGULAR 8.2. PREPARACIÓN DEL PROYECTO 8.3. INSTALACIÓN DE BOOTSTRAP 8.4. TEMPLATE DRIVEN 8.5. MODEL DRIVEN - CREACIÓN DEL FORMULARIO 8.6. MODEL DRIVEN - VALIDACIONES SIMPLES 8.7. MODEL DRIVEN - VALIDACIONES SIMPLES II 8.8. MODEL DRIVEN - PROPIEDADES DE CONTROLES 8.9. MODEL DRIVEN - VALIDACIONES PERSONALIZADAS (EDAD) 8.10. MODEL DRIVEN - VALIDACIONES PERSONALIZADAS (DNI) 8.11. MODEL DRIVEN - MOSTRAR ERRORES HTML 8.12. MODEL DRIVEN - MOSTRAR ERRORES HTML II 8.13. MODEL DRIVEN - VALUECHANGES 8.14. PLANTEAMIENTO: GESTIÓN DE EMPLEADOS 8.15. SOLUCIÓN: GESTIÓN DE EMPLEADOS

#### 9. CONEXIONES HTTP

9.1. CONEXIÓN HTTP 9.2. PETICIÓN DE TIPO GET 9.3. PETICIÓN DE TIPO GET (GETBYID) 9.4. PETICIÓN DE TIPO POST 9.5. PETICIÓN DE TIPO POST (DESDE FORMULARIO) 9.6. PETICIÓN PUT Y DELETE

9.7. CABECERAS EN LA PETICIÓN

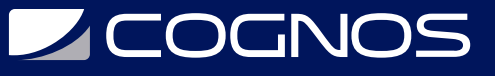

9.8. PLANTEAMIENTO: PAÍSES DE EUROPA 9.9. SOLUCIóN: PAíSES DE EUROPA 9.10. PLANTEAMIENTO: RICK Y MORTY 9.11. SOLUCIÓN: RICK Y MORTY

#### 10. ANGULAR PIPES

10.1. ¿QUÉ ES UN PIPE? 10.2. REGISTER LOCALE 10.3. CURRENCYPIPE 10.4. DECIMALPIPE 10.5. DATEPIPE 10.6. PERCENTPIPE 10.7. JSONPIPE 10.8. LOWERCASEPIPE, UPPERCASEPIPE Y TITLECASEPIPE 10.9. SLICEPIPE 10.10. ASYNCPIPE 10.11. CUSTOM PIPE (INVERTIR STRING) 10.12. CUSTOM PIPE (CAPITALIZE) 10.13. CUSTOM PIPE (NUMTOARRAY)

#### 11. ANIMACIONES ANGULAR

11.1. ANIMACIONES 11.2. ANIMACIONES KEYFRAME

#### 12. USO DE MAPAS

12.1. OBTENCIÓN API KEY 12.2. CONFIGURACIÓN INICIAL DEL MAPA 12.3. RECUPERAR POSICIÓN DEL USUARIO 12.4. CREACIÓN DE MARCADORES 12.5. EVENTOS SOBRE EL MAPA 12.6. EVENTOS SOBRE MARCADORES 12.7. AUTOCOMPLETE 12.8. DIRECCIÓN ENTRE DOS PUNTOS 12.9. ANGULAR GOOGLE MAPS

#### 13. ANGULAR TESTING

13.1. INTRODUCCIÓN AL TESTING 13.2. PRESENTACIÓN DEL PROYECTO 13.3. PRUEBA SOBRE ADD 13.4. MÉTODO SPYON 13.5. PRUEBA SOBRE DELETE 13.6. BEFOREEACH 13.7. TESTBED CONFIGURE 13.8. HTTP GETALL

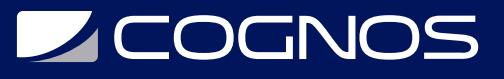

13.9. HTTP GETBYID

13.10. SETUP COMPONENT TEST

13.11. PRUEBA SENCILLA COMPONENTE

13.12. COMPROBAMOS LA PRIMERA TAREA

13.13. INTERACCIóN CON HTML

### **RENEFICIOS**

Al finalizar el curso, el participante será capaz de crear complejos sitios web a través de Angular 11.